## 平塚信用金庫ビジネスWebの機能追加について

平成29年7月24日(月)より、セキュリティ強化を目的として、下記の機能追加を 実施します。

記

ワンタイムパスワード認証対象取引の追加(トークンをご利用のお客さまのみ対象)セ キュリティ強化を目的として、「ファイル伝送送信」操作をワンタイムパスワード認証の対 象とします。

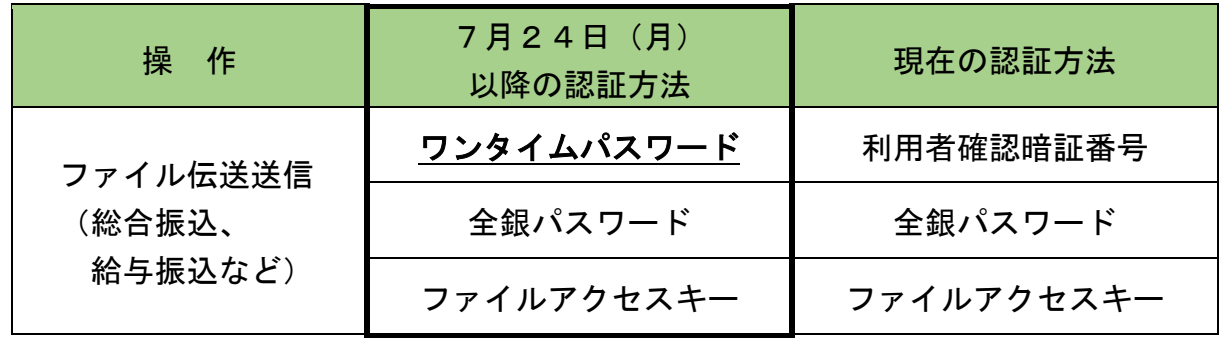

※オンライン取引(資金移動、残高照会等)については変更ありません。

以 上

## お問合せ先(受付時間 平日9:00~17:00)

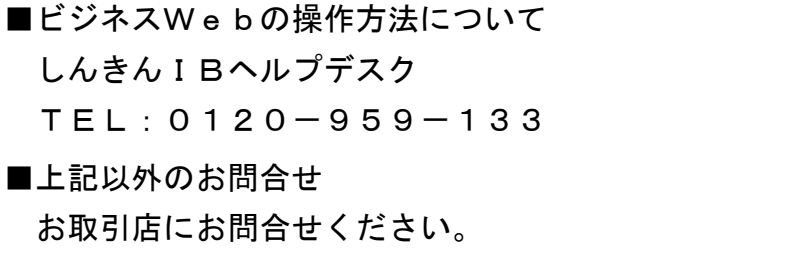